, tushu007.com

<< Premiere Pro2.0 >

<< Premiere Pro2.0

- 13 ISBN 9787801729552
- 10 ISBN 7801729552

出版时间:2007-11

PDF

## http://www.tushu007.com

## , tushu007.com  $<<$  Premiere Pro $20$

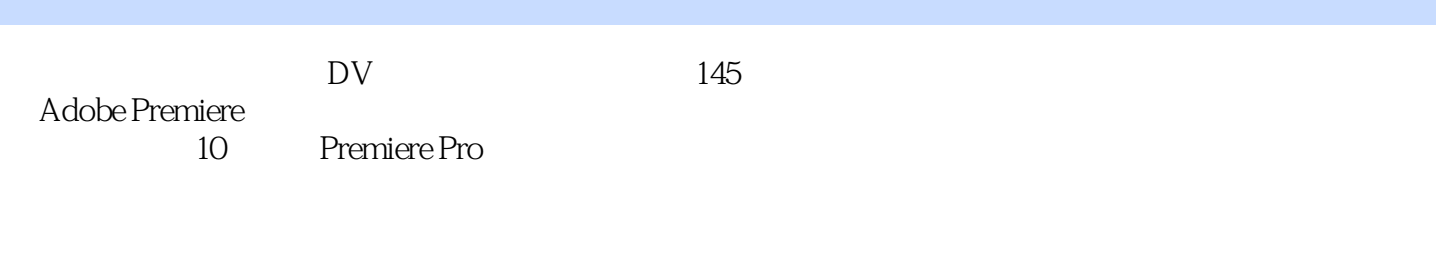

トラックス Premiere レンディング DV こくさん アイトリック アイトランド アイトランド アイトランド しんしゃ コンピュータ アイトランド アイトランド アイトランド じゅんじょう アイトランド しんしゃくいん しゅうしゃ アイトランド しんしゃくいん しゅういん しゅういん しゅういん しゅういん しゅういん しゅういん しゅういん しゅういん しゅういん しゅういん しゅういん しゅういん しゅういんじょういん しゅう

, tushu007.com

## << Premiere Pro2.0

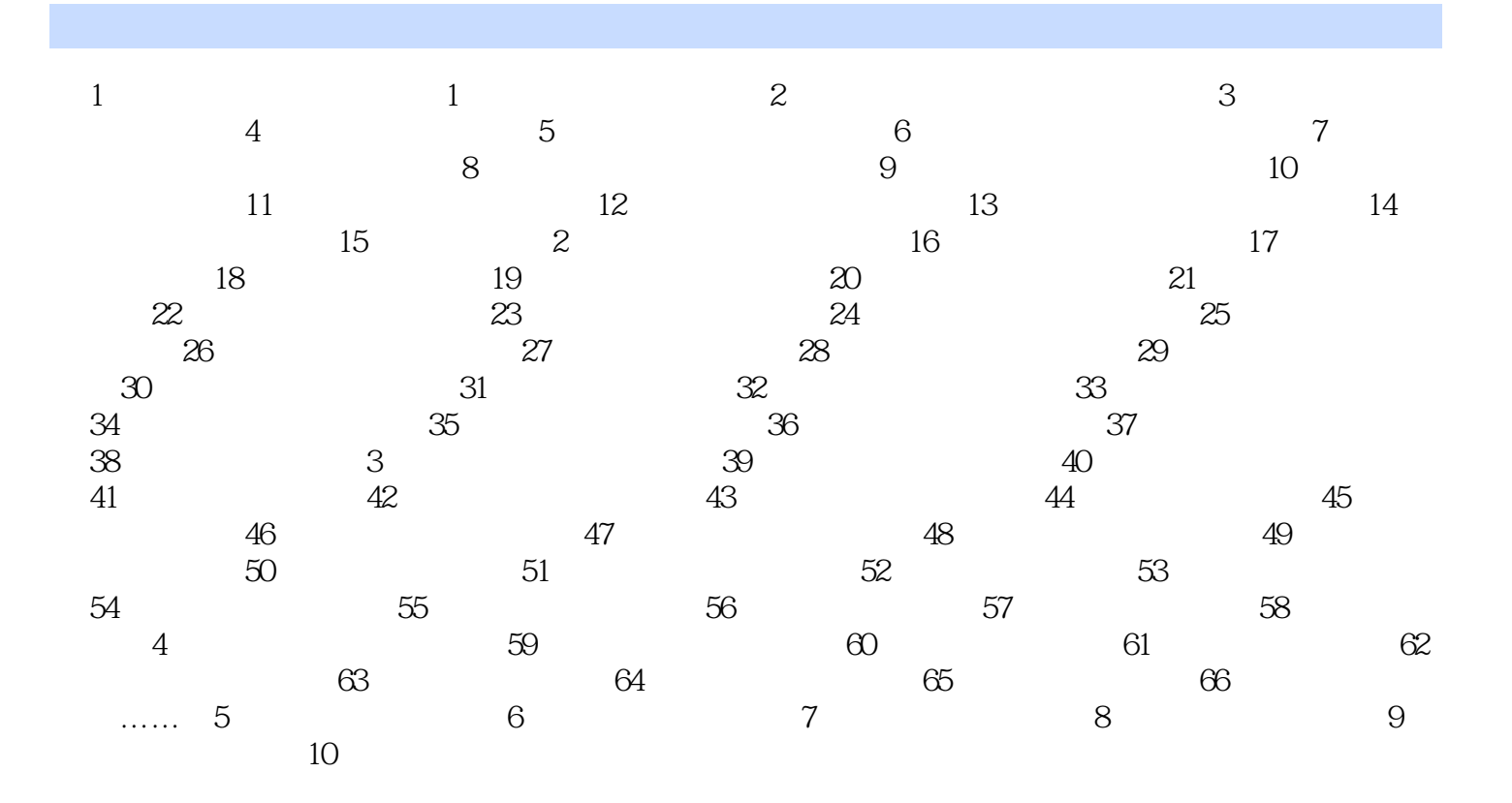

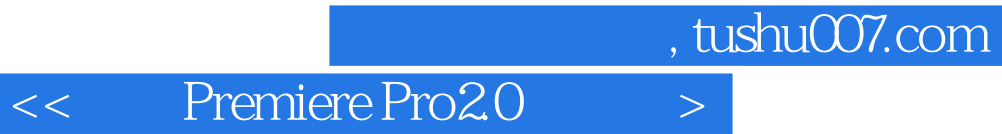

本站所提供下载的PDF图书仅提供预览和简介,请支持正版图书。

更多资源请访问:http://www.tushu007.com